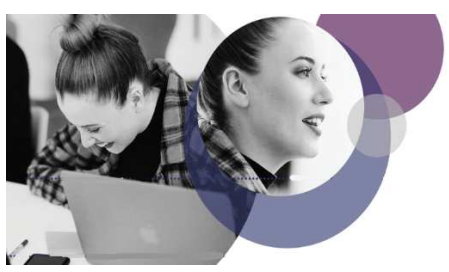

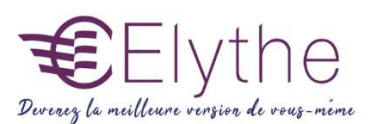

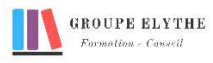

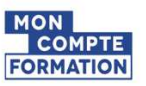

# LES TABLEAUX DE BORD SOUS EXCEL

Objectifs : Mettre en place un tableau de bord en combinant l'approche méthodologique et l'utilisation d'Excel spécifique à son secteur d'activités.

#### Durée : 7 heures

Public & Prérequis : Tout public Connaître le logiciel **Excel** 

Modalités pédagogiques : pédagogie active - Présentiel, à distance, elearning, coaching

Modalités de suivi : Attestation de fin de Formation. Evaluation

#### Profil formateur : 2 à 3 ans

d'expérience mini dans le domaine. Et professionnels en poste dans le domaine enseigné

#### 1. Méthodologie

- Les différents tableaux de bord
- Les rôles des tableaux de bord

# 2. Travail préparatoire à la création

- Identifier le rôle du tableau de bord
- Fixer les objectifs et leurs échéances
- Déterminer des indicateurs pertinents
- Identifier les sources d'informations et leurs fiabilités
- Organiser le reporting des données et leurs suivis

# 3. Construction

- Exploiter les fonctionnalités du logiciel
- Automatiser certaines données du tableau de bord
- Astuces sur la présentation des tableaux de bord

# 4. Synthétiser les données

- Importer des données existantes
- Lier des données
- Utiliser les fonctions de synthèse, et les fonctions avancées

#### 5. Présenter et exploiter les données

- Mettre en avant des valeurs
- Créer des graphiques
- Créer une vue synthétique des indicateurs clefs
- Créer des graphiques interactifs
- Mettre des liens avec d'autres documents

# Formations complémentaires à suivre :

Excel les fonctions avancées, Les tableaux de bord avec BI